Частное общеобразовательное учреждение «Центр образования на Марсовом поле»

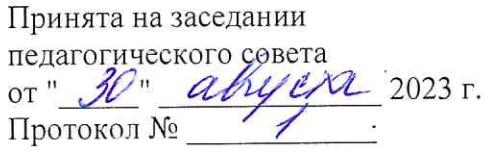

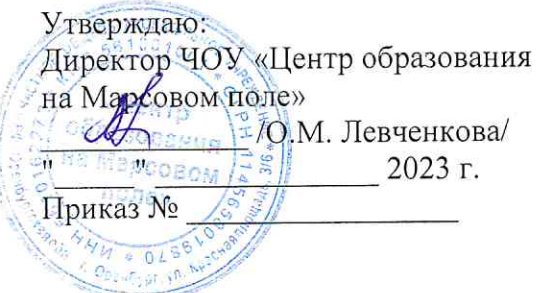

# ДОПОЛНИТЕЛЬНАЯ ОБЩЕОБРАЗОВАТЕЛЬНАЯ ОБЩЕРАЗВИВАЮЩАЯ ПРОГРАММА « Робототехника»

Возраст обучающихся: от 10 до 15 лет Срок реализации: 1 год Направленность: техническая (углубленного изучения)

> Автор-составитель: Гончарова Г.Р. учитель высшей категории

# Левченкова Ольга Михайловна

Подписан цифровой подписью: Левченкова<br>Ольга Михайловна<br>DN: C=RU, G=Ольга Михайловна, SN=<br>Левченкова, CN=Левченкова Ольга Nuxaйловна, E=info@mars-pole.ru, ИНН=<br>561108082732, СНИЛС=05365630054<br>Основание: Я подтверждаю этот документ своей удостоверяющей подписью<br>Расположение:<br>Дата: 2023.10.24 14:48:13+05'00'

г. Оренбург 2023

 $\sim$ 

# **СОДЕРЖАНИЕ**

- 1. Пояснительная записка
- 2. Содержание курса<br>3. Планируемые резул
- 3. Планируемые результаты освоения курса
- 4. Тематическое планирование
- 5. Условия реализации курса
- 6. Оценочные материалы промежуточной аттестации

### **ПОЯСНИТЕЛЬНАЯ ЗАПИСКА**

Программа разработана в соответствии со следующими нормативно-правовыми актами:

- Федеральный закон РФ от 29.12.2012 № 273 «Об образовании в Российской Федерации»;
- Приказ Министерства просвещения Российской Федерации от27.07.2022 № 629 «Об утверждении Порядка организации и осуществления образовательной деятельности по дополнительным общеобразовательным программам»;
- Постановление Главного государственного санитарного врача Российской Федерации от 28 сентября 2020 № 28 «Об утверждении санитарных правил СП 2.4.3648-20 «Санитарно-эпидемиологические требования к организациям воспитания и обучения, отдыха и оздоровления детей и молодежи»;
- Постановление Главного государственного санитарного врача Российской Федерации от 28.01.2021 № 2 «Об утверждении санитарных правил и норм СанПиН 1.2.3685-21 «Гигиенические нормативы и требования к обеспечению безопасности и (или) безвредности для человека факторов среды обитания»;
- Приказ Министерства труда и социальной защиты Российской Федерации от 22.09.2021 № 652н «Об утверждении профессионального стандарта «Педагог дополнительного образования детей и взрослых»
- Распоряжение Правительства РФ от 31.03.2022 № 678-р «Об утверждении Концепции развития дополнительного образования детей и признании утратившим силу Распоряжения Правительства РФ от 04.09.2014
- $N$  1726-р» (вместе с «Концепцией развития дополнительного образования детей до 2030 года»
- Устав ЧОУ «Центр образования на Марсовом поле».
- Авторской программы Л.Ю. Овсяницкая, Д.Н. Овсяницкий, А.Д. Овсяницкий «Курс программирования робота EV3 в среде LegoMindstormsEV3»на основе платформы LEGO MINDSTORMS Education EV3

#### **Актуальность**

Развитие робототехники в настоящее время включено в перечень приоритетных направлений технологического развития в сфере информационных технологий. Важным условием успешной подготовки инженерно-технических кадров в рамках обозначенной стратегии развития является внедрение инженерно-технического образования в систему дополнительного образования детей. Образовательная робототехника позволяет вовлечь в процесс технического творчества детей, начиная с младшего школьного возраста, дает возможность учащимся создавать инновации своими руками, и заложить основы успешного освоения профессии инженерав будущем.

Образовательная программа позволяет учащимся приобрести важные навыки творческой конструкторской и исследовательской работы. Разработка, сборка и построение алгоритма поведения модели позволяет учащимся самостоятельно освоить целый набор знаний из разных областей, в том числе робототехники, электроники, механики, программирования. В ходе обучения учащиеся научаться составлять планы для пошагового решения задач, вырабатывать и проверять гипотезы, работать в команде, а также анализировать получаемые результаты.

**Новизна** общеобразовательной общеразвивающей программы обусловлена тем, что она рассчитана на работу в группах смешанноговозраста, что способствует более высокой преемственности в передаче знаний, повышению интереса к научно-техническому творчеству и популяризации робототехники. Позволяет готовить команды для участия в научно-технических конкурсах и фестивалях. Решение прикладных задач кейс-методом.

Данная образовательная программа предусматривает организацию образовательной деятельности по следующим направлениям: конструирование узлов роботов; моделирование роботов; разработка алгоритмов и программ управления, применение датчиков и электрических двигателей с механическими передачами, установление взаимосвязей, рефлексия. В ходе освоения программы предусмотрено выполнение коллективных и индивидуальных творческих проектов.

Программа рассчитана на базовый уровень образования и имеет техническую

направленность.

#### **Уровень сложности - базовый.**

**Цель** 

Формирование у учащихся теоретических знаний и практических навыков прикладного применения робототехники на конструкторах Lego EV3 Mindstorms через изучение основ робототехники, мехатроники, радиоэлектроники, схемотехники, программирования микроконтроллеров.

#### **Задачи**

1. Научить основам конструирования и программирования на конструкторах Lego EV3 Mindstorms;

2. Реализовывать межпредметные связи с физикой, информатикой и математикой, через решение учащимися кибернетических задач, результатом каждой из которых будет работающий механизм или робот с автономным управлением;

3. Развивать у учащихся инженерное мышление, навыки конструирования, программирования и эффективного использования кибернетических систем;

4. Повысить мотивацию учащихся к изобретательству и созданию собственных роботизированных систем;

5. Формировать навыки проектного мышления, работы в команде.

### **Адресат программы**

Программа рассчитана на реализацию с детьми среднего школьного возраста (10-15 лет, 5-8 классы общеобразовательной школы).

#### **Срок реализации программы**

Срок реализации – 1 год

Количество часов - 34 ч.

Количество учебных недель – 34

Количество часов в неделю – 1 по 45 минут.

#### **Формы обучения**

Форма организациисодержания и процессапедагогической деятельности интегрированная Форма и тип организации работыучащихся групповая:

- практикум;
- урок-проект;
- выставка;
- смотр.

# **СОДЕРЖАНИЕ ПРОГРАММЫ**

- 1. Раздел. Введение
	- 1.1. Вводное занятие. Инструктаж по технике безопасности. Вводный инструктаж по охране труда и технике безопасности. Электробезопасность, пожарная безопасность.
- 2. Раздел. Конструирование.
	- 2.1. Базовые конструкции: сборка «своих» блоков. Алгоритм создания «своих» блоков всреде Lego Mindstorms EV3.
- 3. Раздел. Программирование.
	- 3.1. Программирование блоков. Взаимодействие блоков с помощью Bluetooth и usb.
	- 3.2. Использование датчиков. Режимы работы датчиков описание режимов и особенностей работы каждого датчика.
	- 3.3. Итоговое занятие. Подведение итогов по двум разделам. Составление простых программ.
- 4. Раздел. Решение кейсов.
	- 4.1. Создание типовых кейсов. Проектирование и создание роботов на основе освоениябазовых конструкторских материалов.
	- 4.2. Разработка и защита проекта. Проектирование и создание собственных роботов. Презентация своего проекта.

# **ПЛАНИРУЕМЫЕ РЕЗУЛЬТАТЫ ОСВОЕНИЯ КУРСА**

Обучающихся будет:

Владеть основами самоконтроля, самооценки, принятия решений и осуществления

осознанного выбора в учебной и познавательной деятельности; способность и готовность к общению и сотрудничеству со сверстниками и взрослыми в процессе образовательной, общественно-полезной, учебно-исследовательской, творческой деятельности.

Владеть основными навыками работы в визуальной среде программирования, программировать собранные конструкции подзадачи начального уровня сложности; подбирать необходимые датчики и исполнительные устройства, собирать простейшие устройства с одним или несколькими датчиками, собирать и отлаживать конструкции базовых роботов; вести индивидуальные и групповые исследовательские работы.

Владеть умениями самостоятельно планировать пути достижения целей; соотносить свои действия с планируемыми результатами, осуществлять контроль своей деятельности, определять способы действий в рамках предложенных условий, корректировать свои действия в соответствии с изменяющейся ситуацией; оценивать правильность выполнения учебной задачи; владеть информационным моделированием как основным методом приобретения знаний: умение преобразовывать объект из чувственной формы в пространственно-графическую или знаково-символическую модель.

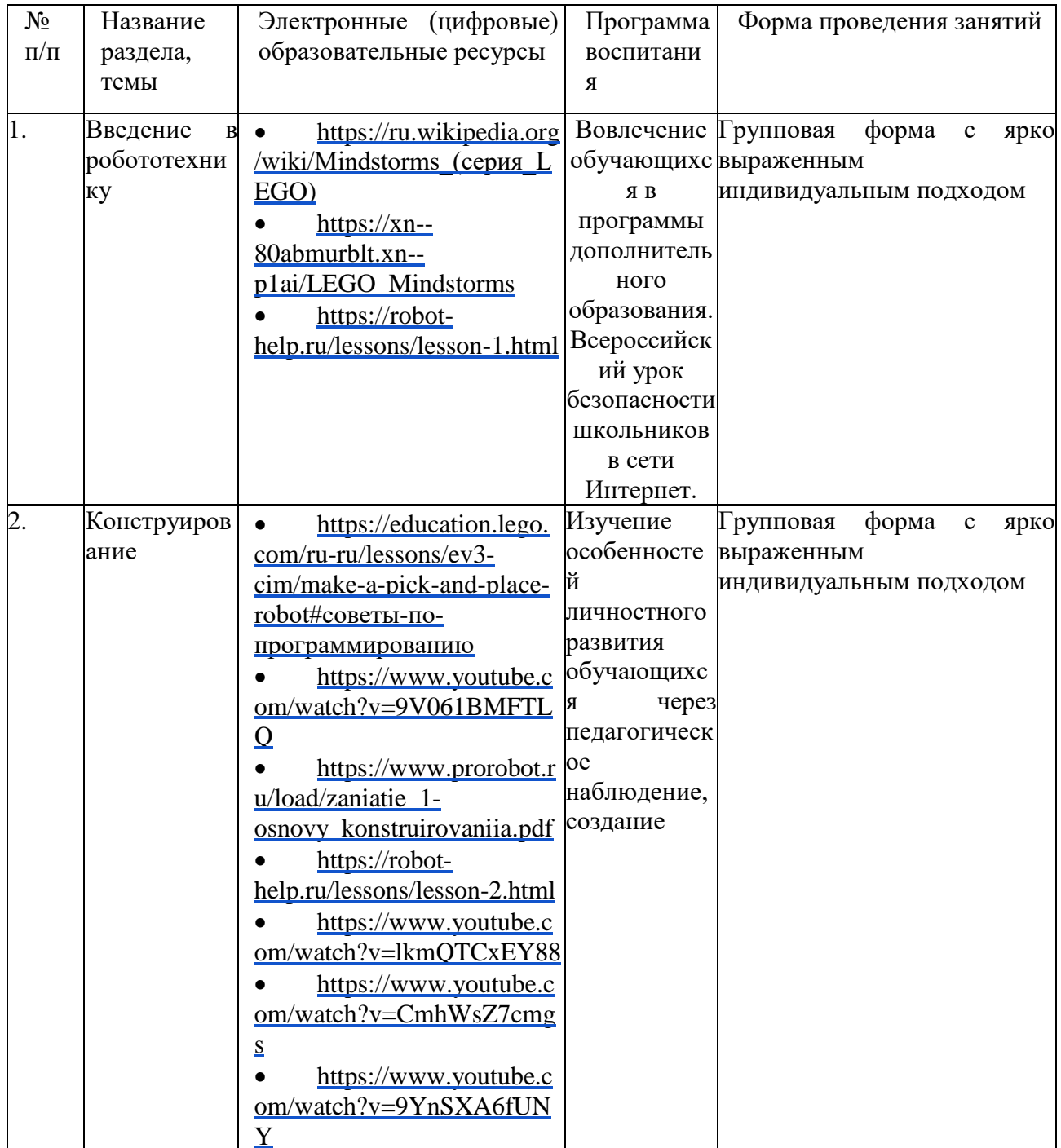

### ТЕМАТИЧЕСКОЕ ПЛАНИРОВАНИЕ

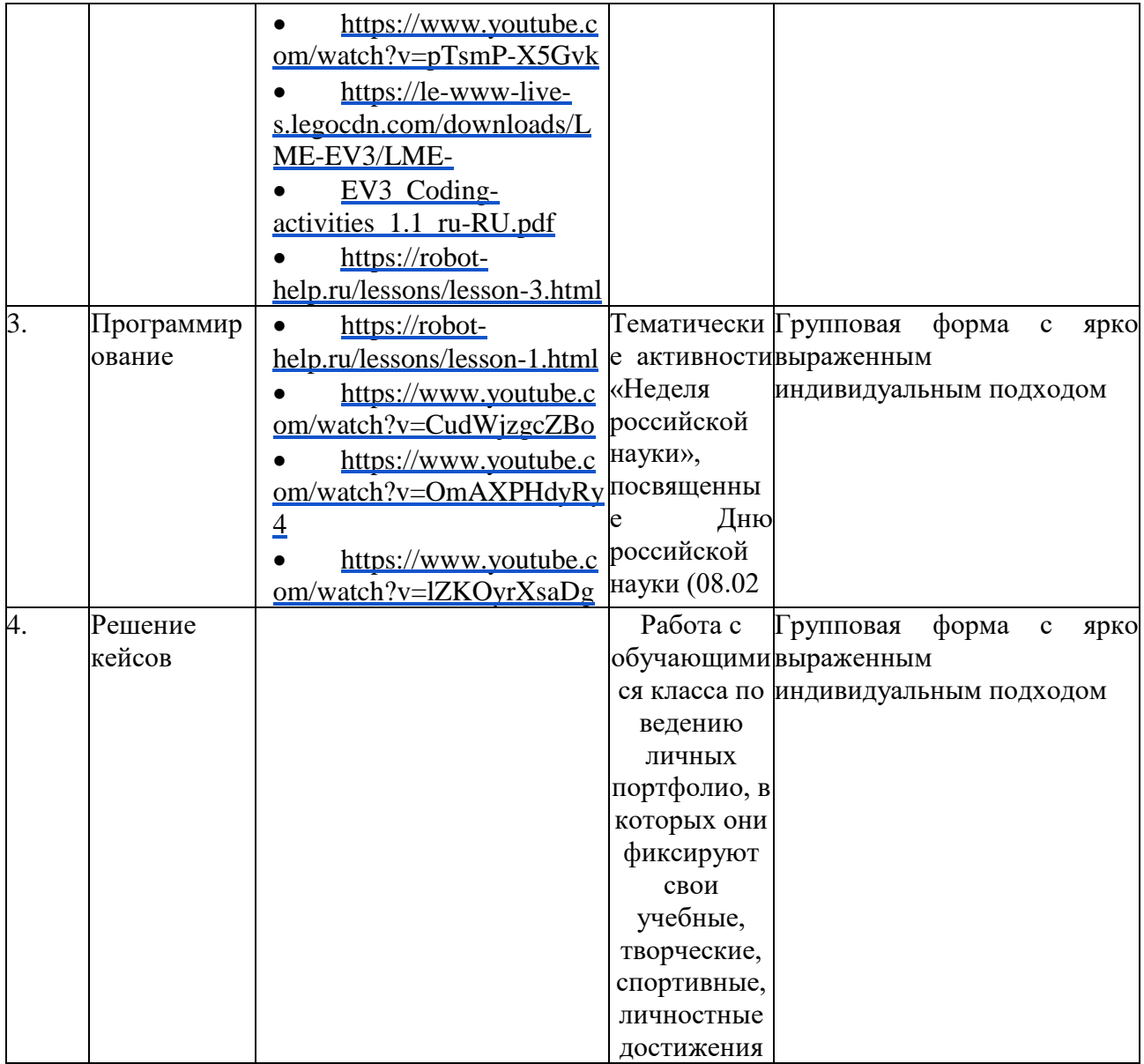

# **Поурочное планирование те**

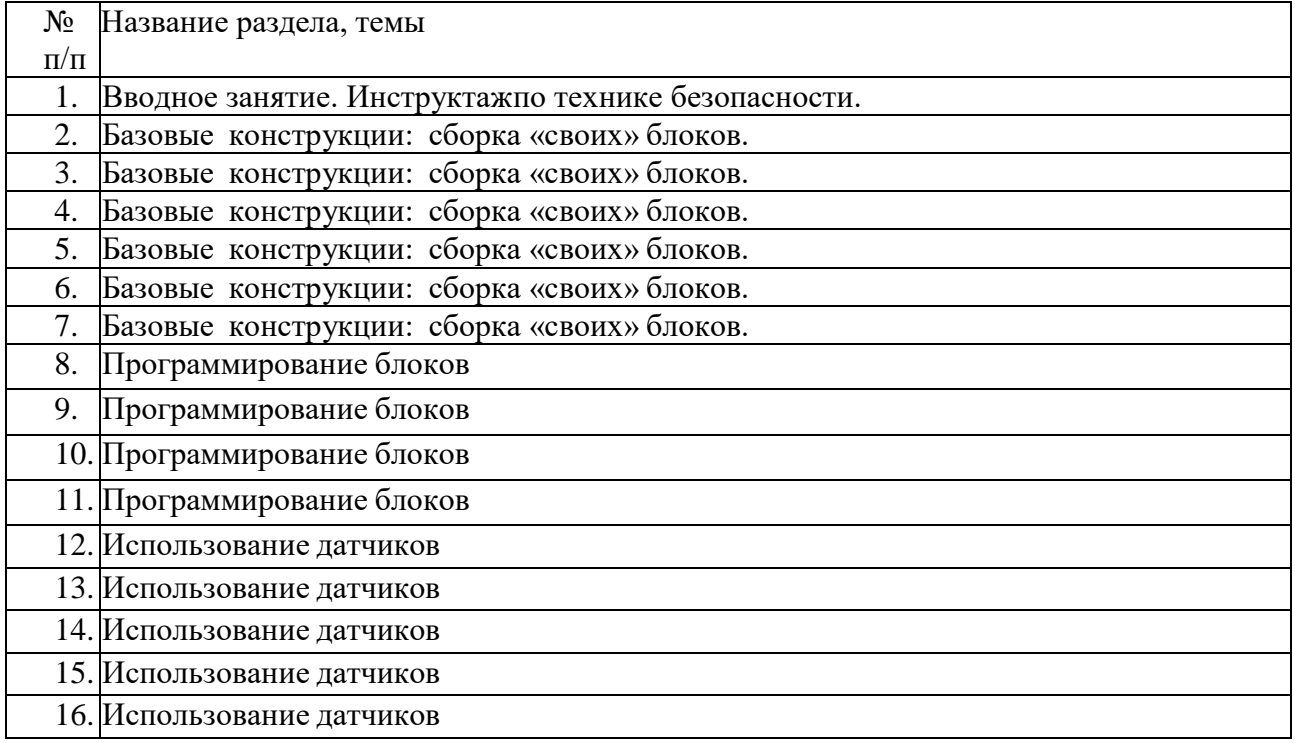

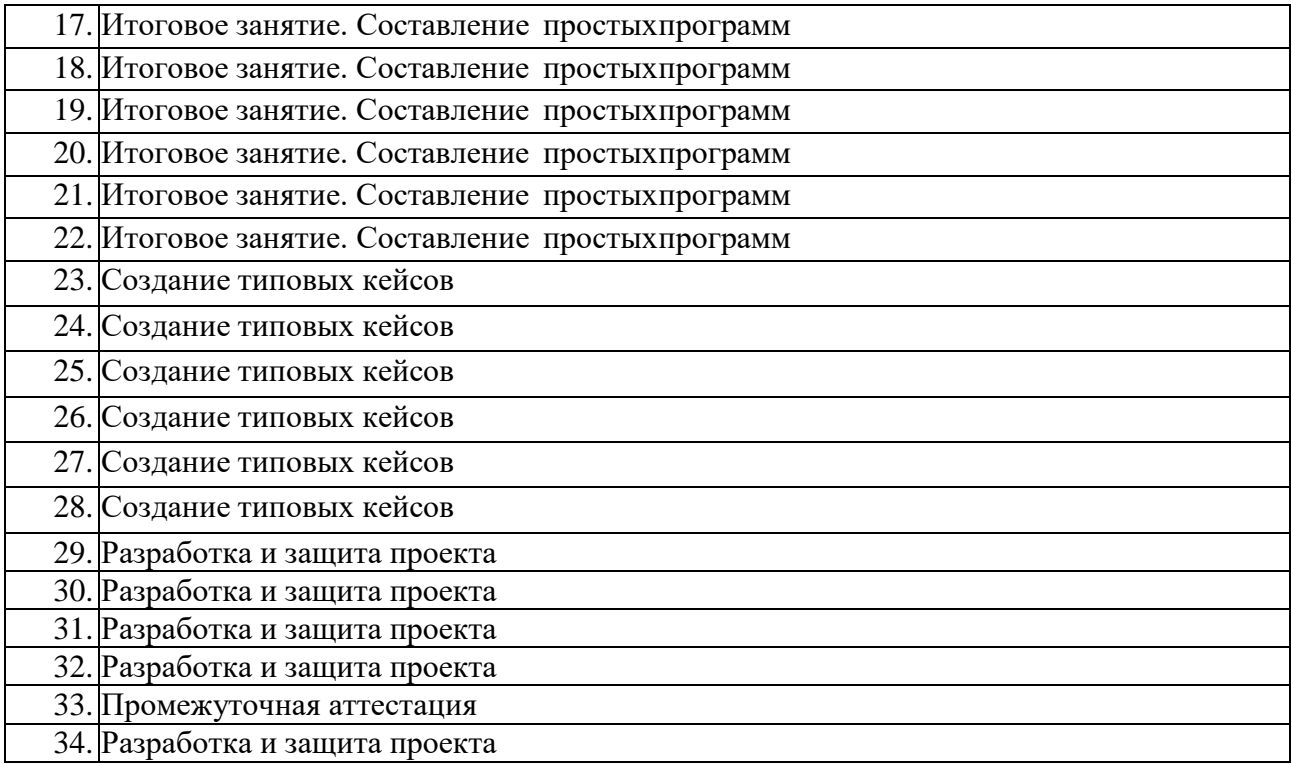

#### **ПРОМЕЖУТОЧНАЯ АТТЕСТАЦИЯ**

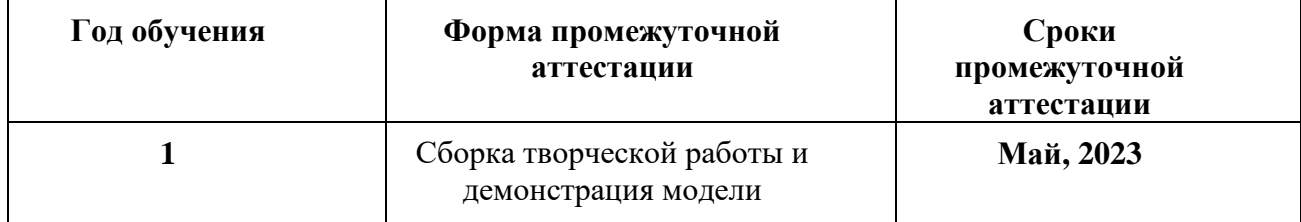

# **УСЛОВИЯ РЕАЛИЗАЦИИ ПРОГРАММЫ**

Кабинет для проведения занятий соответствует санитарным и противопожарным нормам, нормам охраны труда. Учебная мебель соответствует возрасту учащихся.

Материально-техническое обеспечение. Кабинет, оборудованный в соответствии с санитарно-гигиеническими требованиями на 8-10 ученических мест; компьютер; экспозиционный экран или интерактивная доска с проектором; классная доска с набором приспособлений для крепления таблиц, постеров и картинок. Базовый набор LEGO® MINDSTORMS® Education EV3.

Кадровое обеспечение. Педагог дополнительного образования соответствует образовательному цензу.

Методическое обеспечение. Технологические карты, входящие в состав наборов Lego, содержащие инструкции по сборке конструкций и моделей. Дидактические и лекционные материалы: книги для педагога, входящие в состав наборов Lego, содержащие рекомендации по проведению занятий; презентационный материал; обучающие материалы; печатные издания или аудиозаписи. Комплект заданий.

Программное обеспечение. LEGO MINDSTORMS® Education EV3.

# **Информационно – образовательные ресурсы**

[https://ru.wikipedia.org/wiki/Mindstorms\\_\(серия\\_LEGO\)](https://ru.wikipedia.org/wiki/Mindstorms_(%D1%81%D0%B5%D1%80%D0%B8%D1%8F_LEGO))

[https://xn--80abmurblt.xn--p1ai/LEGO\\_Mindstorms](https://роботека.рф/LEGO_Mindstorms) <https://robot-help.ru/lessons/lesson-1.html>

 [https://education.lego.com/ru-ru/lessons/ev3-cim/make-a-pick-and-place-robot#советы-по](https://education.lego.com/ru-ru/lessons/ev3-cim/make-a-pick-and-place-robot#%D1%81%D0%BE%D0%B2%D0%B5%D1%82%D1%8B-%D0%BF%D0%BE-%D0%BF%D1%80%D0%BE%D0%B3%D1%80%D0%B0%D0%BC%D0%BC%D0%B8%D1%80%D0%BE%D0%B2%D0%B0%D0%BD%D0%B8%D1%8E)[программированию](https://education.lego.com/ru-ru/lessons/ev3-cim/make-a-pick-and-place-robot#%D1%81%D0%BE%D0%B2%D0%B5%D1%82%D1%8B-%D0%BF%D0%BE-%D0%BF%D1%80%D0%BE%D0%B3%D1%80%D0%B0%D0%BC%D0%BC%D0%B8%D1%80%D0%BE%D0%B2%D0%B0%D0%BD%D0%B8%D1%8E)

- <https://www.youtube.com/watch?v=9V061BMFTLQ>
- [https://www.prorobot.ru/load/zaniatie\\_1-osnovy\\_konstruirovaniia.pdf](https://www.prorobot.ru/load/zaniatie_1-osnovy_konstruirovaniia.pdf)
- <https://robot-help.ru/lessons/lesson-2.html>
- <https://www.youtube.com/watch?v=lkmQTCxEY88>
- <https://www.youtube.com/watch?v=CmhWsZ7cmgs>
- <https://www.youtube.com/watch?v=9YnSXA6fUNY>
- <https://www.youtube.com/watch?v=pTsmP-X5Gvk>
- [https://le-www-live-s.legocdn.com/downloads/LME-EV3/LME-](https://le-www-live-s.legocdn.com/downloads/LME-EV3/LME-EV3_Coding-activities_1.1_ru-RU.pdf)
- [EV3\\_Coding-activities\\_1.1\\_ru-RU.pdf](https://le-www-live-s.legocdn.com/downloads/LME-EV3/LME-EV3_Coding-activities_1.1_ru-RU.pdf)
- <https://robot-help.ru/lessons/lesson-3.html>
- <https://robot-help.ru/lessons/lesson-1.html>
- <https://www.youtube.com/watch?v=CudWjzgcZBo>
- <https://www.youtube.com/watch?v=OmAXPHdyRy4>
- <https://www.youtube.com/watch?v=lZKOyrXsaDg>

# **Список используемой литературы**

- 1. Белиовская Л. Г. / Белиовский Н.А. «Использование LEGO-роботов в инженерныхпроектах школьников. Отраслевой подход».
- 2. Белиовская Л. Г. / Белиовский Н.А. «Роботизированные лабораторные по физике».
- 3. Вильямс Д. «Программируемый робот, управляемый с КПК / PDA Robotics: UsingYour Personal Digital Assistant to Control Your Robot».
- 4. Гостев В.И. «Нечеткие регуляторы в системах автоматического управления».
- 5. Индустрия развлечений. ПервоРобот. Книга для учителя и сборник проектов. LEGOGroup, перевод ИНТ, - 87 с.
- 6. Копосов, Д. Г. «Первый шаг в робототехнику».
- 7. Лидия Белиовская: Узнайте, как программировать на LabVIEW.
- 8. Майкл Предко «123 эксперимента по робототехнике».
- 9. Рыкова, Е.А. LEGO-Лаборатория (LEGO Control Lab). Учебно методическое пособие.
- СПб, 2001, 59 с.
- 10. Филиппов, С.А. «Робототехника для детей и родителей». СПб.: Наука, 2010, 195 стр.
- 11. Юревич Е.И. «Основы робототехники».

# **ОЦЕНОЧНЫЕ МАТЕРИАЛЫ ПРОМЕЖУТОЧНОЙ АТТЕСТАЦИИ**

В конце учебного года проводится промежуточная аттестация, когда проверяется уровень усвоения программы, изученной за определенный год обучения в форме комплексной работы, где проверяются практические навыки в виде сборки модели удовлетворяющей одной из предложенной технологии.

Цель аттестации – выявление промежуточного уровня практических умений и навыков, их соответствия прогнозируемым результатам образовательной программы.

В ходе промежуточной аттестации осуществляется оценка уровня достижений учащихся, заявленных в образовательной программе по итогам очередного учебного года.

Критериями являются:

- Соответствие практических умений и навыков программным требованиям.
- Соответствие приобретенных навыков по овладению специальным оборудованием и техникой безопасности программным требованиям.